# modelos, bancos de dados e active record engenharia de sistemas de informação

Daniel Cordeiro

1º de setembro de 2017

Escola de Artes, Ciências e Humanidades | EACH | USP

5 e 8/set Semana da Pátria

12/set entrega da 1ª iteração e acompanhamento do andamento do projeto com a monitora + introdução ao Pivotal Tracker

16/set não haverá aula

- Como armazenar e recuperar dados restruturados como registros?
- Qual a relação entre a forma que os dados estão armazenados com a forma como eles são manipulados em uma linguagem de programação?
- Como representar objetos que foram gravados em um dispositivo de armazenamento?
	- Exemplo: Movie com os atributos name e rating
- Operações básicas em um objeto: CRUD (Create, Read, Update, Delete)
- ActiveRecord: todo modelo sabe como realizar as operações CRUD em si mesmos, usando mecanismos comuns
- Cada tipo de modelo possui sua própria tabela no BD
	- todas as linhas da tabela tem uma estrutura idêntica
	- uma linha na tabela == uma instância da classe do modelo
	- cada coluna armazena o valor de um atributo do modelo
	- cada linha tem um único valor como *chave primária* (por convenção, o Rails usa um inteiro e o chama de id

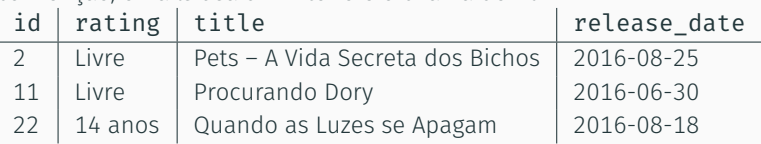

• *Schema*: coleção de todas as tabelas e de suas estruturas

controladores, rotas e recursos rest

• Quais decisões de projeto permitirão ao nosso app implementar uma Arquitetura Orientada a Serviços (SOA)?

- Em MVC, cada interação do usuário pode ser tratada por um controller action
	- método Ruby que trata a interação
- Uma *rota* mapeia uma tupla <método HTTP, URI> para uma ação do controlador

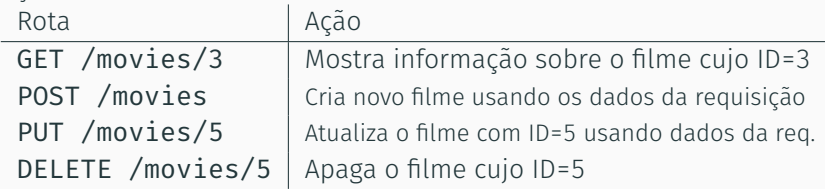

#### sistema de roteamento do rails

- despacha <método, URI> para a ação do controlador correto
- provê métodos auxiliares (helper methods) que geram um par <método,URI> dada uma ação de controlador
- analisa parâmetros da requisição (da URI ou formulário) e cria um hash para acessá-los
- métodos built-in para gerar todas as rotas CRUD

#### rake routes

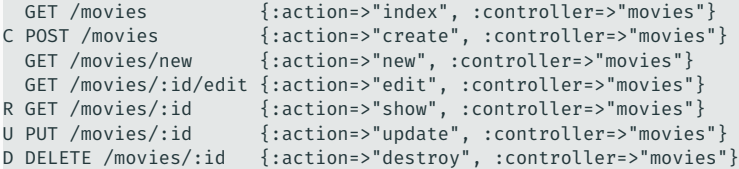

# get /movies/3/edit http/1.0

- Casa com a rota GET /movies/:id/edit :action=>"edit", :controller=>"movies"
- Analisa os parâmetros curinga: params[:id] = "3"
- Despacha a requisição para o método edit em movies\_controller.rb
- Para incluir na visão gerada uma URI que irá submeter o formulário para a ação update do controlador com params[:id] = "3", chame o método auxiliar update movie path $(3)$  # => PUT /movies/3

#### rake routes

```
GET /movies {:action=>"index", :controller=>"movies"}
C POST /movies {:action=>"create", :controller=>"movies"}
 GET /movies/new {:action=>"new", :controller=>"movies"}
 GET /movies/:id/edit {:action=>"edit", :controller=>"movies"}
R GET /movies/:id {:action=>"show", :controller=>"movies"}
U PUT /movies/:id {:action=>"update", :controller=>"movies"}
D DELETE /movies/:id {:action=>"destroy", :controller=>"movies"}
```
Qual afirmação não é verdadeira em relação às rotas RESTful do Rails e os recursos referenciados por elas:

- Um recurso pode representar um conteúdo existente ou uma requisição para modificar algo
- Em um app MVC, toda rota deve disparar uma ação do controlador
- Um conjunto comum de ações RESTful são as ações CRUD nos modelos
- Uma rota sempre deve conter um ou mais parâmetros "curingas" tais como  $:$ id, para identificar uma instância particular de um recurso

template views e haml

- HTML é como representamos conteúdo para os navegadores
- ... mas como é o processo pelo qual a saída do nosso app se torna HTML?

### padrão template view

- A visão consiste de um *markup* intercalado com trechos que serão preenchidos em tempo de execução
	- Normalmente, valores de variáveis ou o resultado da avaliação de um pedaço pequeno de código
- Antigamente, *isso era o app* (ex: PHP)
- Alternativa: padrão *Transform View*

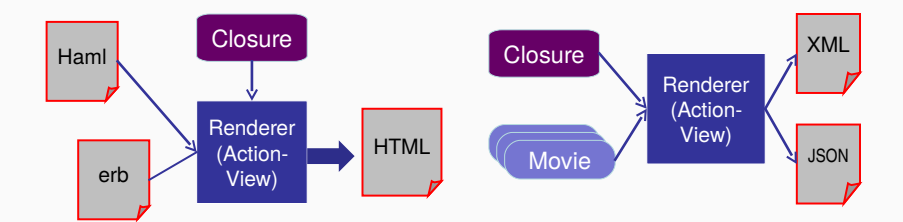

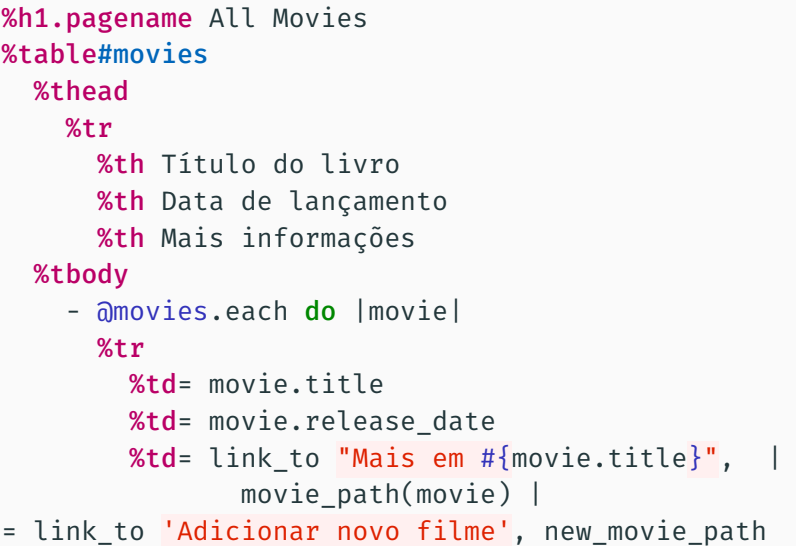

- Sintaticamente, você pode colocar qualquer código na view
- Mas MVC defende que a visão e controle devem ser enxutos
	- A sintaxe de Haml, de propósito, dificulta incluir um monte de código
- *Helpers* (métodos que "embelezam" os objetos para inclusão nas views) tem um espaço reservado em uma app Rails
- Alternativa para Haml: *templates* html.erb (Embedded Ruby), têm mais cara de PHP

sumário & reflexões: arquitetura saas

View HTML & CSS; XML & XPath Controller URIs, HTTP, TCP/IP + REST & rotas RESTful Model Bancos de dados e migrações + CRUD

- Escalabilidade é uma preocupação arquitetural; não é restrita à linguagem ou arcabouço
- Arquiteturas de 3 camadas escalam, desde que *stateless*
- Bancos de dados relacionais tradicionais não escalam bem
- Várias soluções que combinam sistemas relacionais com não-relacionais ("NoSQL") escalam muito melhor
- Uso inteligente de *caching* pode melhorar consideravelmente os custos constantes
- Vimos vários padrões de projeto, veremos mais no futuro
- Em 1995, a situação era caótica: os maiores sites Web eram minicomputadores e não 3-camadas/nuvem
- As melhores práticas (padrões) foram "extraídos" e capturados em arcabouços
- Mas a API transcende isso: protocolos de 1969 + linguagem de marcação de 1960 + navegador de 1990 + servidores Web de 1992 continuam funcionando até hoje

## arquitetura: sempre há alternativas

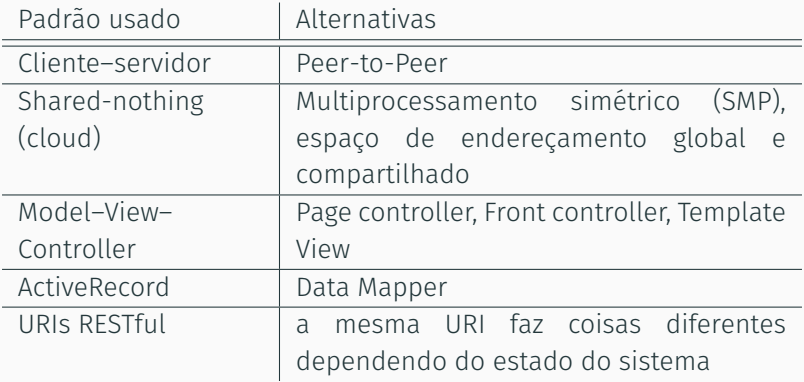

No futuro sua experiência com apps SaaS vai te fazer questionar qual arquitetura é mais adequada à cada situação.

# sumário: arquitetura & rails

- Model–View–Controller é um padrão arquitetural muito usado para a estruturação de apps
- Rails assume que a app SaaS segue MVC
- Views são Haml com código Ruby embutido que são convertidos em HTML antes de serem enviados ao navegador
- Models são armazenados em tabelas em um BD relacional, acessados com ActiveRecord
- Controllers amarram as views aos modelos com rotas e código nos métodos de controle